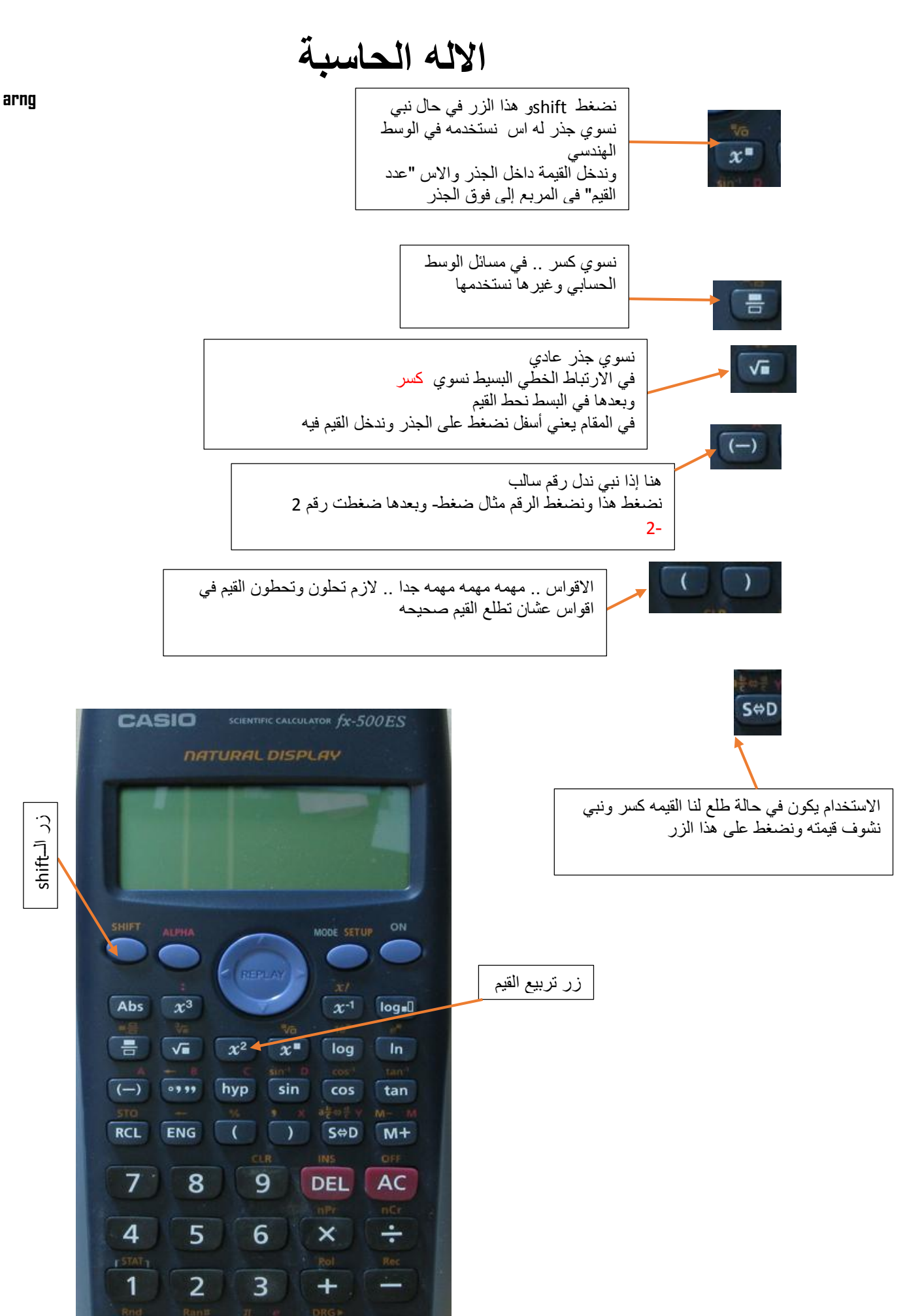

shift زر الــ

 $\Omega$ 

 $\times 10^{x}$ 

Ans

 $=$